#### **2002** 年度基礎ゼミ 知的システムデザイン研究室

# 2 **2**  $\blacksquare$  $2002 \qquad 6 \qquad 6$  $\rm{KC-216}$

## **1 Canon BJ-W9000**

#### **1.1 Canon BJ-W9000**

 ${\bf \emph{Canon}\,BJ-W9000}\qquad\qquad {\bf \emph{Fig.\,1}}\qquad\qquad {\bf \emph{Table 1}}$ 

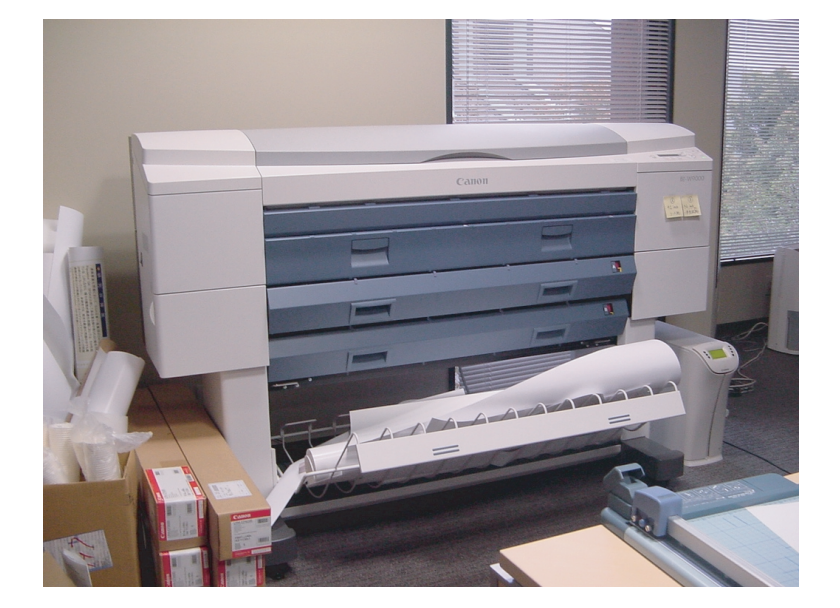

Fig. 1 Canon BJ-W9000  $\,$ 

Table 1  $\,$  Canon BJ-W9000  $\,$ 

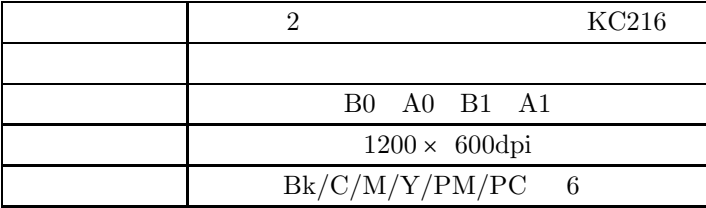

# $1.2$

Canon BJ-W9000  $\,$ 

- *•* Microsoft Word
- *•* DVI
- *•* PDF

*•* Illustrator

#### $\begin{minipage}[c]{0.7\linewidth} \textbf{Microsoft Word} & \textbf{Illustrator} \end{minipage}$

1.3

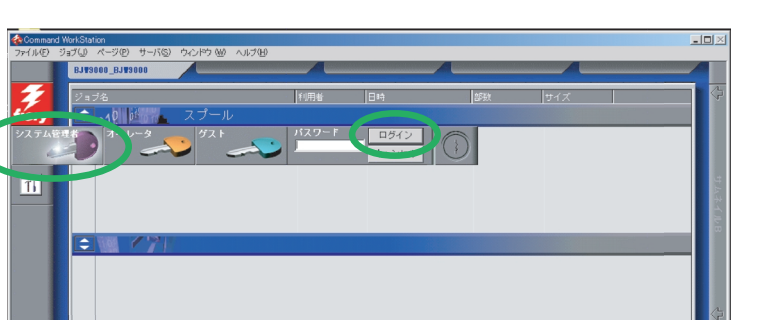

 ${\bf Command \ WorkStation} \hspace{2cm} {\bf Fig. \ 2}$ 

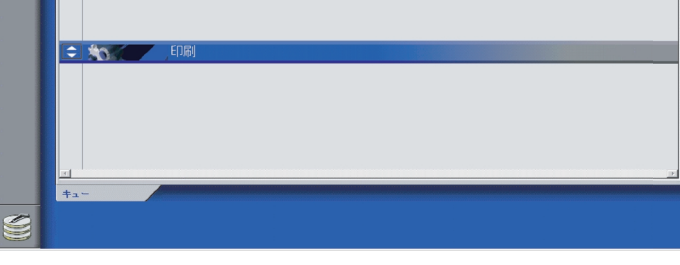

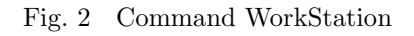

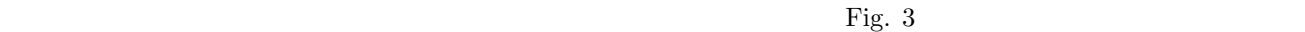

Fig. 3 Illustrator

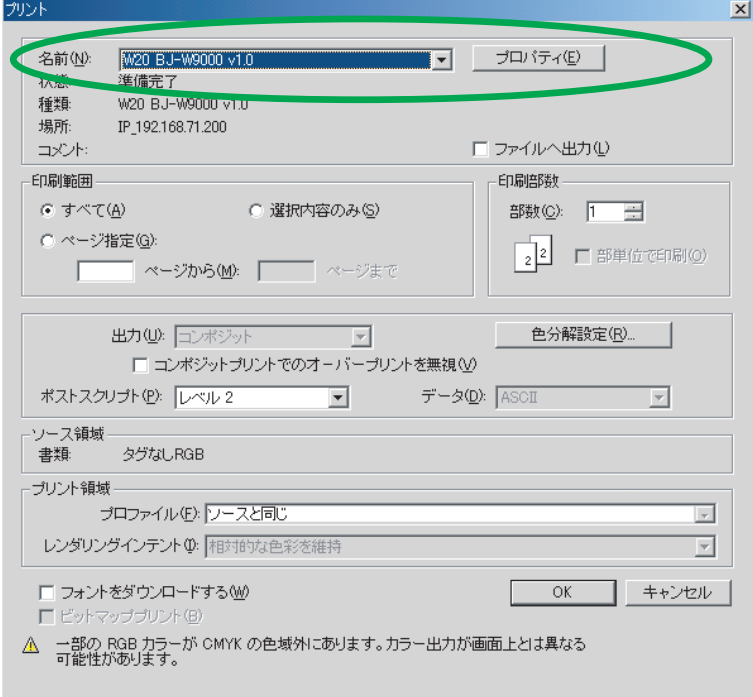

Fig. 3 Illustrator

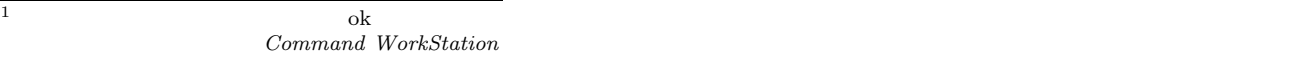

# $\rm W20~BJ-W9000\qquad \qquad \mbox{o}k$

Command WorkStation

# **1.4 Command WorkStation**

WorkStation

### 1.5  $\overline{a}$

1.3 **I**  $\text{Fig. 4}$ 

 $\rm W20$  BJ-WJ9000  $\rm \qquad Fig.$  5

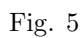

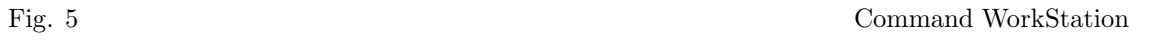

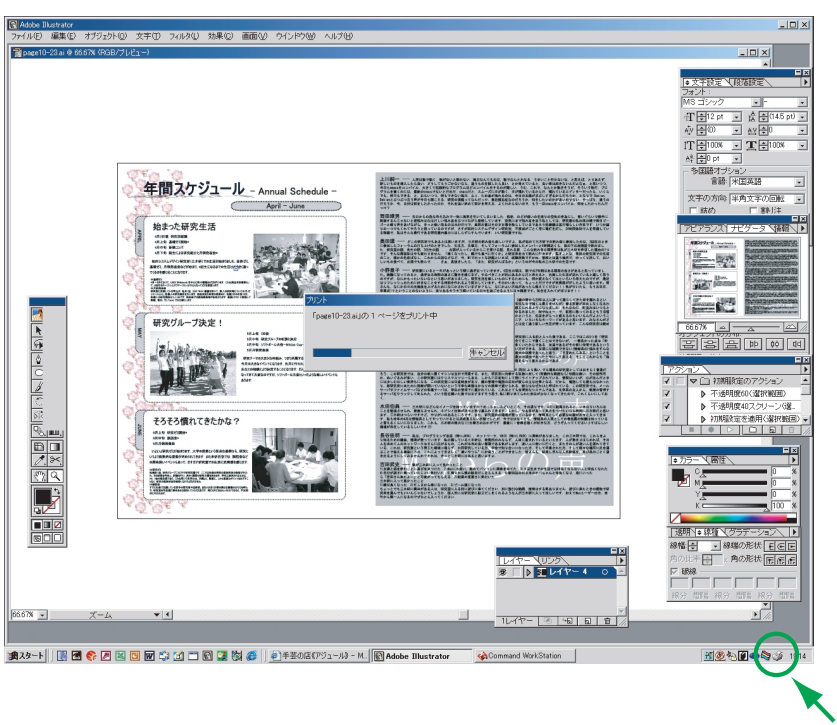

 ${\rm Command}$ 

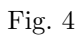

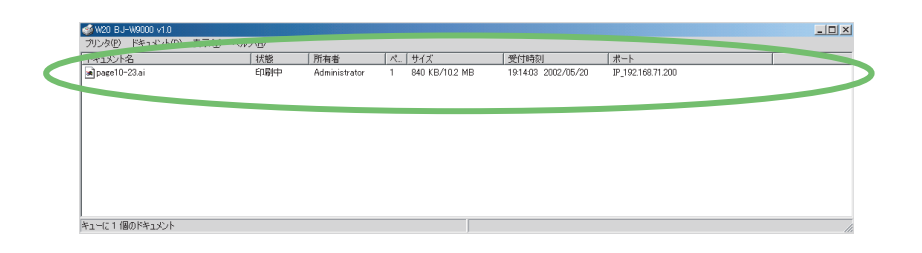

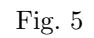

**1.6**  $\blacksquare$ 

 ${\rm Fig.~6} \hspace{1.5cm} {\rm Comp and WorkStation}$ 

| Command WorkStation |                                                            |            |                                |                                        |                              |                     |              | $\Box$                       |
|---------------------|------------------------------------------------------------|------------|--------------------------------|----------------------------------------|------------------------------|---------------------|--------------|------------------------------|
|                     | ファイル(E) ジョブ(J) ページ(P) サーバ(S) ウィンドウ (M) ヘルプ(H)              |            |                                |                                        |                              |                     |              |                              |
|                     | BJV9000_BJV9000                                            |            |                                |                                        |                              |                     |              |                              |
|                     | ジョブ名                                                       |            | <b>Terman</b>                  | <b>Ilmas</b>                           | 14894                        | サイズ                 |              | ⇦                            |
|                     | 20110000                                                   | スプール       |                                |                                        |                              |                     |              |                              |
|                     | $\Box$ Page 10-23. ai                                      |            | Administrator                  | 02/05/20 19:21:38                      |                              | 10.23 MB            |              |                              |
|                     |                                                            |            |                                |                                        |                              |                     |              |                              |
|                     |                                                            |            |                                |                                        |                              |                     |              |                              |
| $\overline{11}$     |                                                            |            |                                |                                        |                              |                     |              |                              |
|                     |                                                            |            |                                |                                        |                              |                     |              | サムネイルB                       |
|                     |                                                            |            |                                |                                        |                              |                     |              |                              |
|                     |                                                            |            |                                |                                        |                              |                     |              |                              |
|                     | $\div$                                                     | <b>RIP</b> |                                |                                        |                              |                     |              |                              |
|                     |                                                            |            |                                |                                        |                              |                     |              |                              |
|                     |                                                            |            |                                |                                        |                              |                     |              |                              |
|                     |                                                            |            |                                |                                        |                              |                     |              |                              |
|                     |                                                            |            |                                |                                        |                              |                     |              | $\left\langle \right\rangle$ |
|                     |                                                            |            |                                |                                        |                              |                     |              | $\overline{\mathbb{Q}}$      |
|                     |                                                            |            |                                |                                        |                              |                     |              |                              |
|                     |                                                            | 印刷         |                                |                                        |                              |                     |              |                              |
|                     | ÷                                                          |            |                                |                                        |                              |                     |              |                              |
|                     | F Microsoft PowerPoint - ブレゼンテ                             |            | Administrator<br>Administrator | 02/05/16 16:52:16                      | $\mathbf{1}$                 | 207.11 KB           |              |                              |
|                     | □ 全体会議プログラム」。<br><sup>3</sup> Microsoft PowerPoint - ブレゼンテ |            | Administrator                  | 02/05/16 16:52:06<br>02/05/16 16:35:04 | $\mathbf{1}$<br>$\mathbf{1}$ | 2.69 MB<br>17.84 KB |              |                              |
|                     | - Microsoft PowerPoint - ブレゼンテ                             |            | Administrator                  | 02/05/16 16:08:18                      | $\mathbf{1}$                 | 902.84 KB           |              |                              |
|                     |                                                            |            |                                |                                        |                              |                     |              | サムネイルA                       |
|                     |                                                            |            |                                |                                        |                              |                     |              |                              |
|                     |                                                            |            |                                |                                        |                              |                     |              |                              |
|                     | $\vert x \vert$                                            |            |                                |                                        |                              |                     |              |                              |
|                     | $+2 -$                                                     | アーカイブ      | ジョブログ                          |                                        |                              |                     |              |                              |
|                     |                                                            |            |                                |                                        |                              |                     |              |                              |
|                     |                                                            |            |                                |                                        |                              |                     | <b>Canon</b> | $\Leftrightarrow$            |
|                     |                                                            |            |                                |                                        |                              |                     |              |                              |

Fig. 6 Command WorkStation

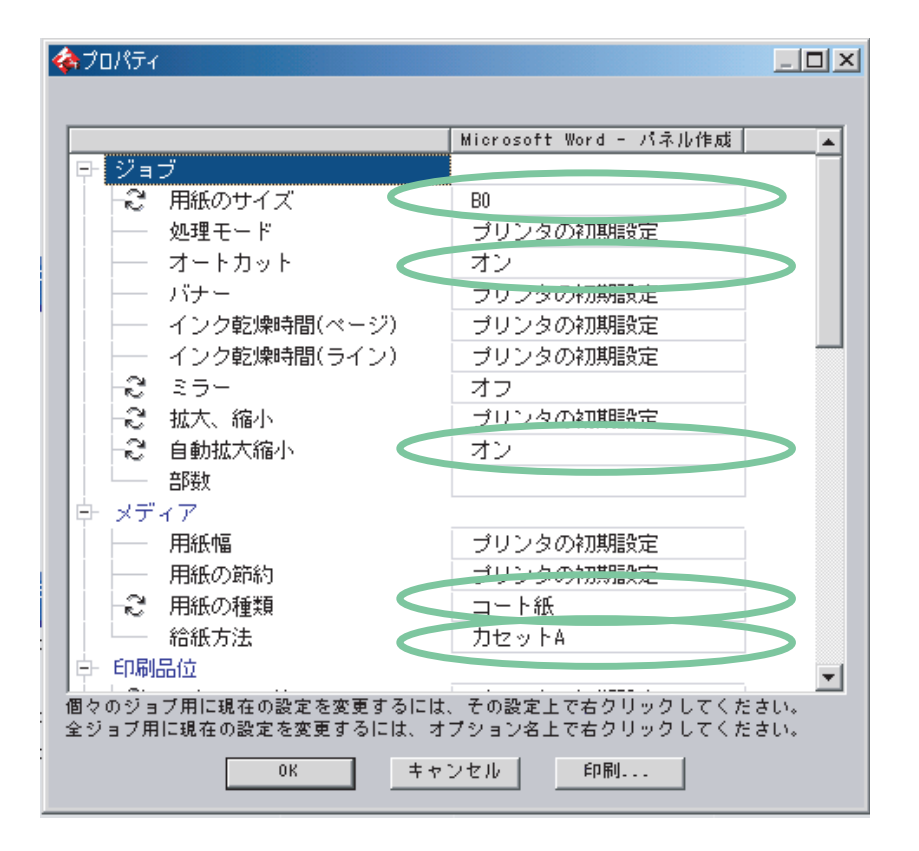

Fig. 7

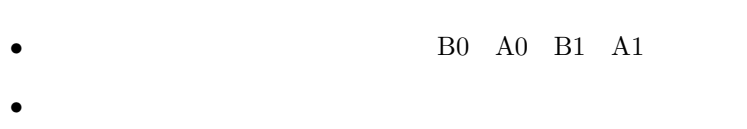

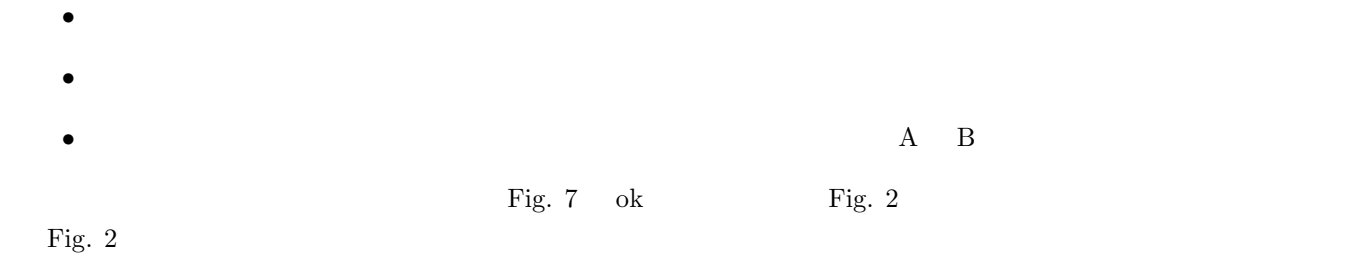

 $1.7$ 

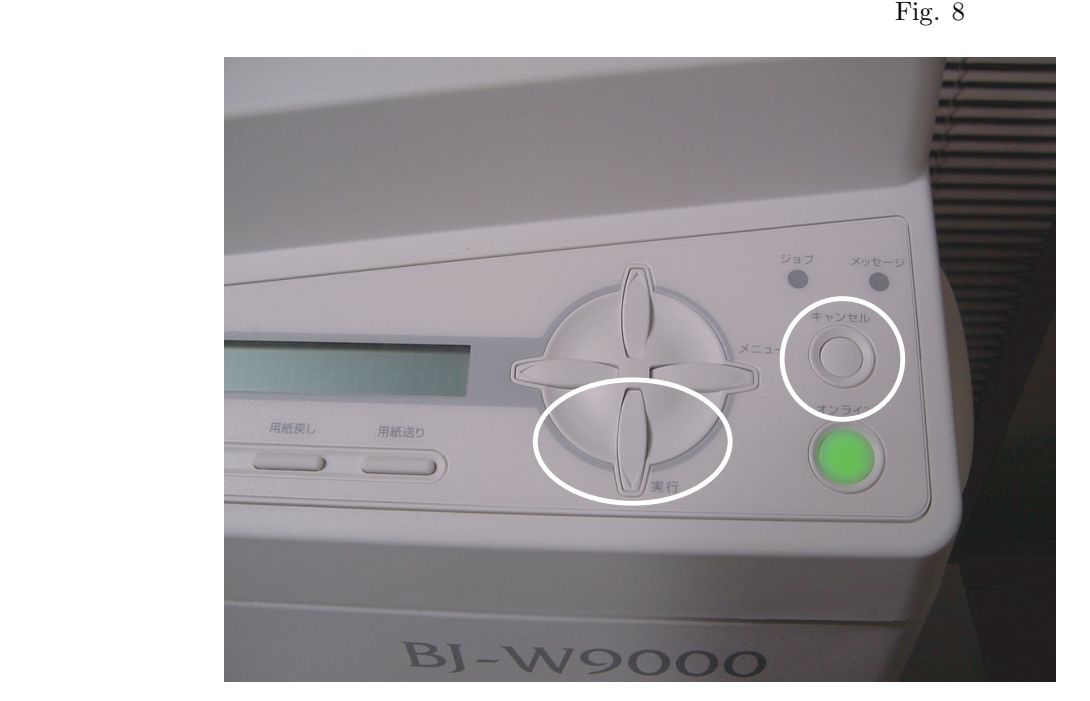

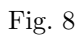